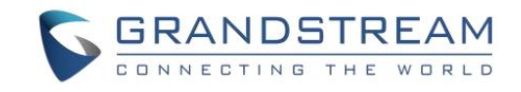

#### UCM630x 系列企业级 IP PBX

# UCM 侧影响 Wave 正常使用配置整理

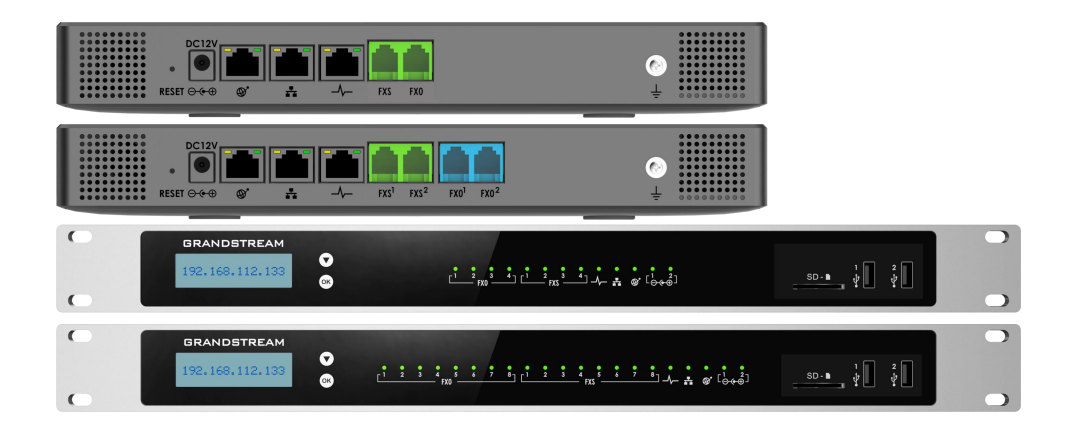

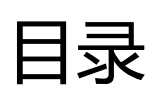

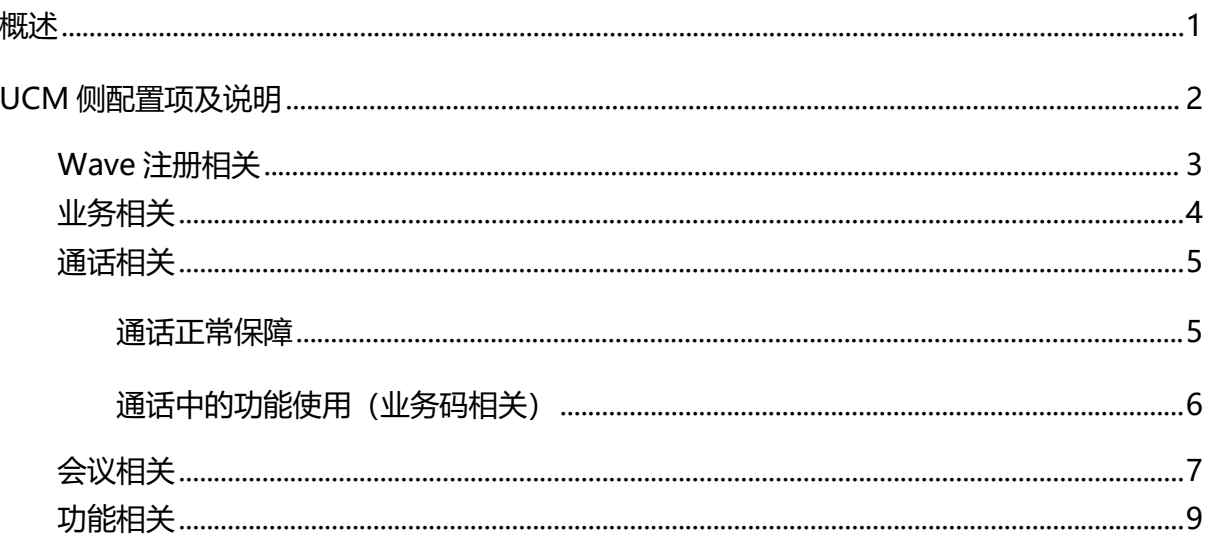

表目录

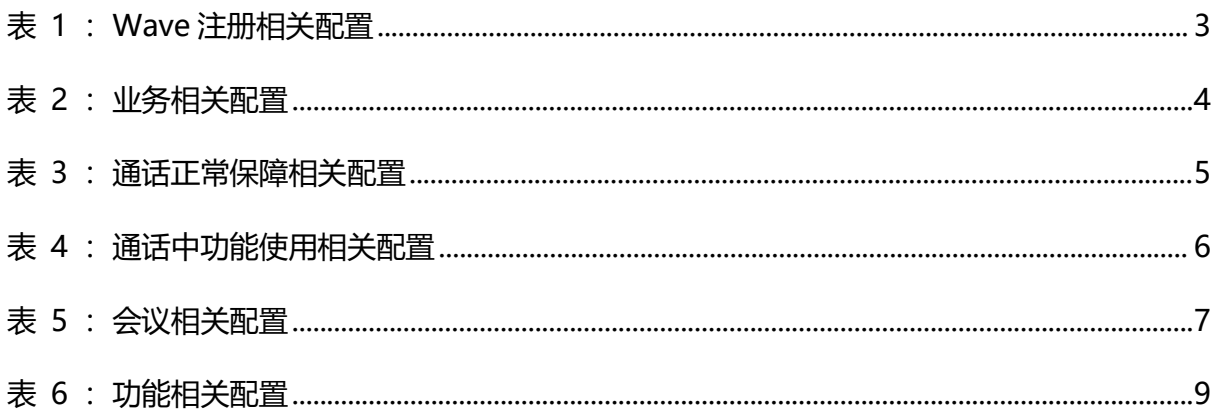

<span id="page-3-0"></span>概述 地方的 医心脏病毒 医心脏性贫血病 医心脏病毒

感谢您购买潮流网络 UCM6301/UCM6302/UCM6304/UCM6308 系列 IPPBX。潮流网络 UCM630x 系列是一款全新的基于 Asterisk\* 16 开源电话操作系统的 IP PBX。它使用便捷化的管理方式 为各种规模的企业提供功能强大,易于扩展的统一通信解决方案。支持高达 3000 个用户数, 一站式解决企业通信需求,融合语音/视频通话、会议室、视频监控、数据工具、数据分析、 移动办公、设施访问、内部通信等全方位应用要求。

Wave 浏览器客户端是一款搭配潮流网络 UCM630x 系列 IP PBX 使用的基于 WebRTC 的视讯 客户端。为用户提供方便快捷的多方视频会议功能,支持点对点通信、即时会议、预约会议、 屏幕共享、会议聊天以及匿名会议。只要有网络的地方,用户就能够通过浏览器登录 Wave 将 分机注册到 UCM 上, 从而实现免费的内部通话以及通过 UCM 的外线实现手机及固话的呼叫。 Wave 能够让企业内部或企业与企业之间更方便快捷地加入到会议中,助力企业更高效的沟通 与管理。

本手册主要介绍了 UCM 侧影响 Wave 功能使用的配置项,以实现异常状况的高效检索和便 捷恢复,主要应用场景为: Wave 使用过程中出现异常以及 Wave 使用前的配置检测。

潮流网络公司可能会在不做预先通知的情况下对此用户手册进行修改,最新版的电子版用 户手册可以从下面的链接下载:

http://www.grandstream.com/support

没有经过潮流网络公司明确的书面允许,不允许以任何方式、任何形式(不论打印版或电 子版)为了任何目的,再现或传播此文档部分或全部。

文档版本:0.2

更新日期: 2022年5月 刺放网络技术有限公司

## <span id="page-4-0"></span>UCM 侧配置项及说明

通过 UCM 侧部分配置可能会对 Wave 的使用造成一定程度的影响,某些场景下需 UCM 侧正 确配置后尚可支持 Wave 功能的正常使用,本手册主要从以下几个模块介绍相关的配置项信 息: 2008年10月11日 11:00:00 12:00:00 12:00:00 12:00:00 12:00:00 12:00:00 12:00:00 12:00:00 12:00:00 12:0

- **Wave** 注册相关
- 业务相关
- 通话相关
- 会议相关
- 功能相关

#### <span id="page-5-0"></span>Wave 注册相关

<span id="page-5-1"></span>以下 UCM 侧配置项或模块与 Wave 注册相关, 当配置不当时, 可能导致 Wave 无法注册: 表 1: Wave 注册相关配置

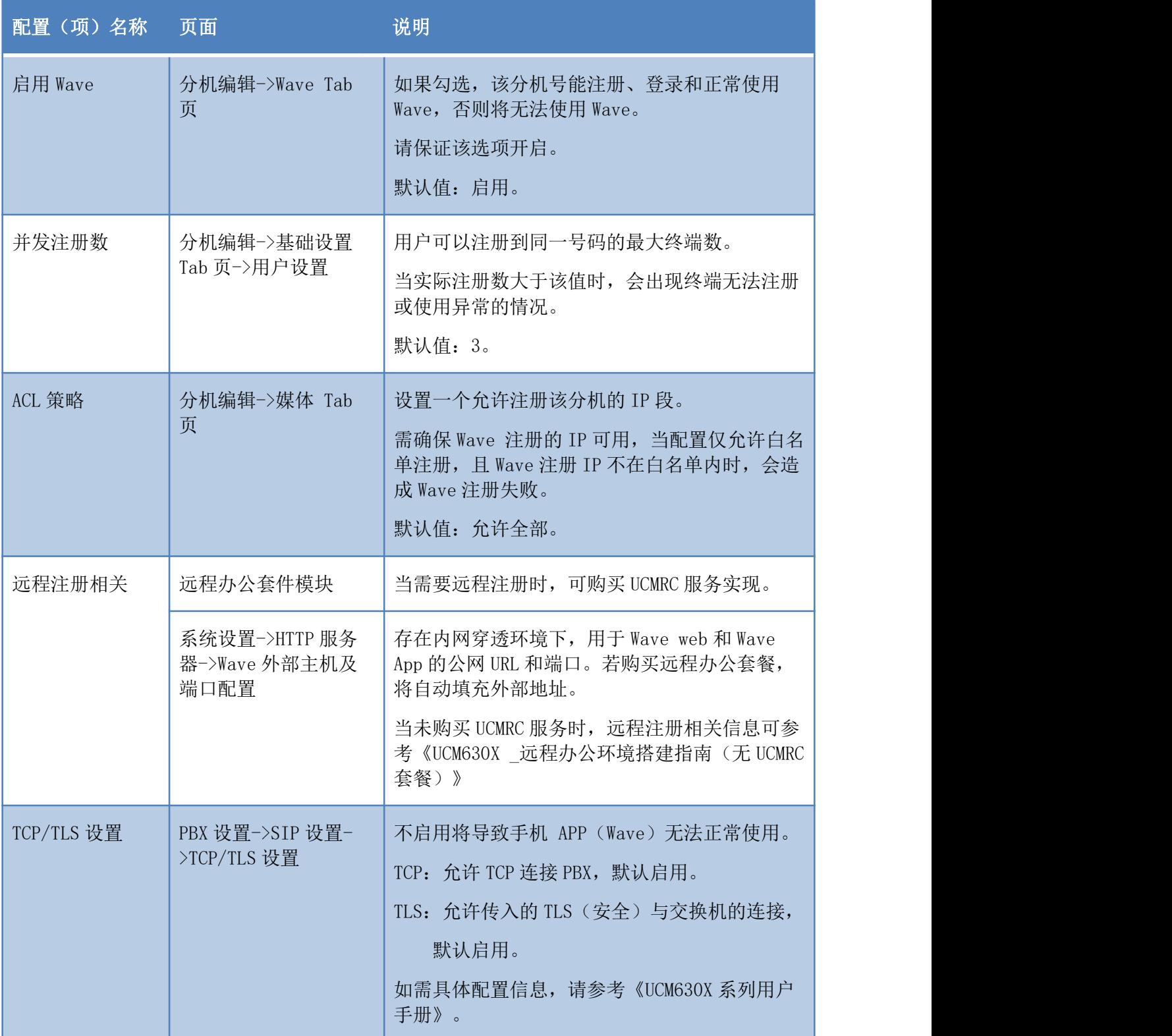

## <span id="page-6-0"></span>业务相关

以下 UCM 侧配置项或配置模块与 Wave 业务相关, 当配置不当时, 可能导致 Wave 登录或呼 叫异常:

<span id="page-6-1"></span>表 2:业务相关配置

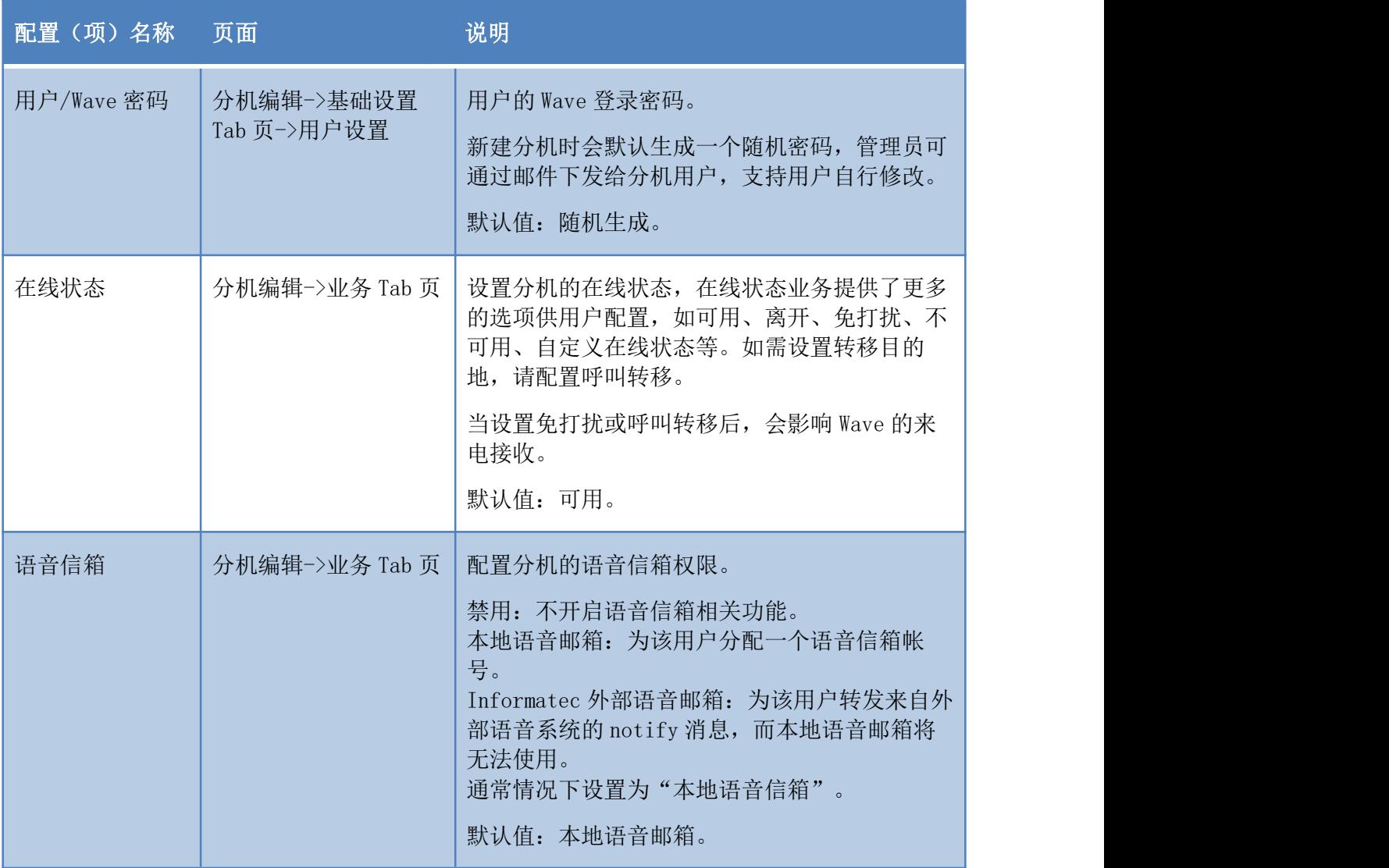

#### <span id="page-7-0"></span>通话相关

以下 UCM 侧配置项或配置模块与 Wave 通话相关, 当配置不当时, 可能导致 Wave 通话异常 或通话中部分功能不可用:

#### <span id="page-7-1"></span>通话正常保障

<span id="page-7-2"></span>编解码偏好和 ICE 支持配置不当时,可能会影响 Wave 的正常通话。

表 3:通话正常保障相关配置

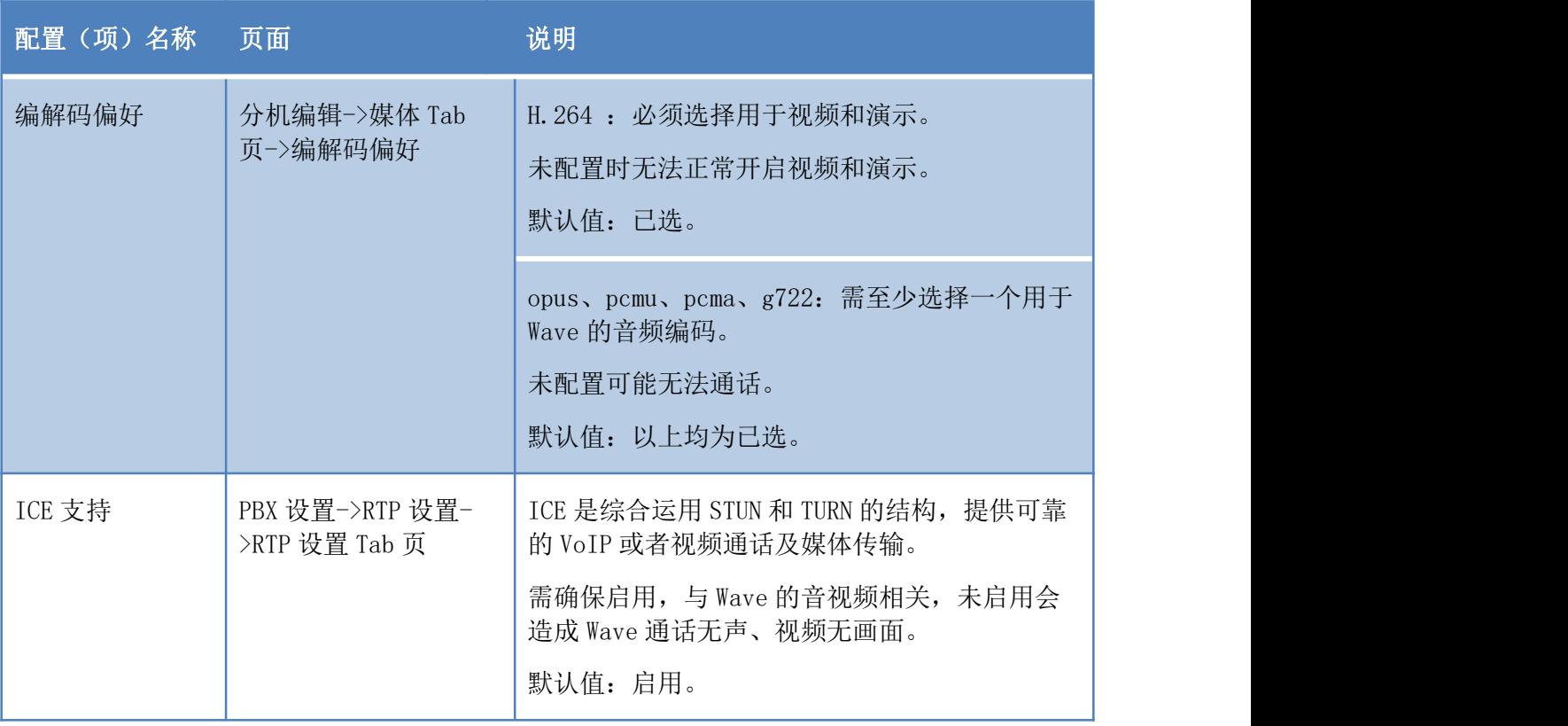

#### <span id="page-8-0"></span>通话中的功能使用(业务码相关)

<span id="page-8-1"></span>业务码未开启时,可能会影响 Wave 通话中的功能使用,例如无法录音、无法转移等。 表 4:通话中功能使用相关配置

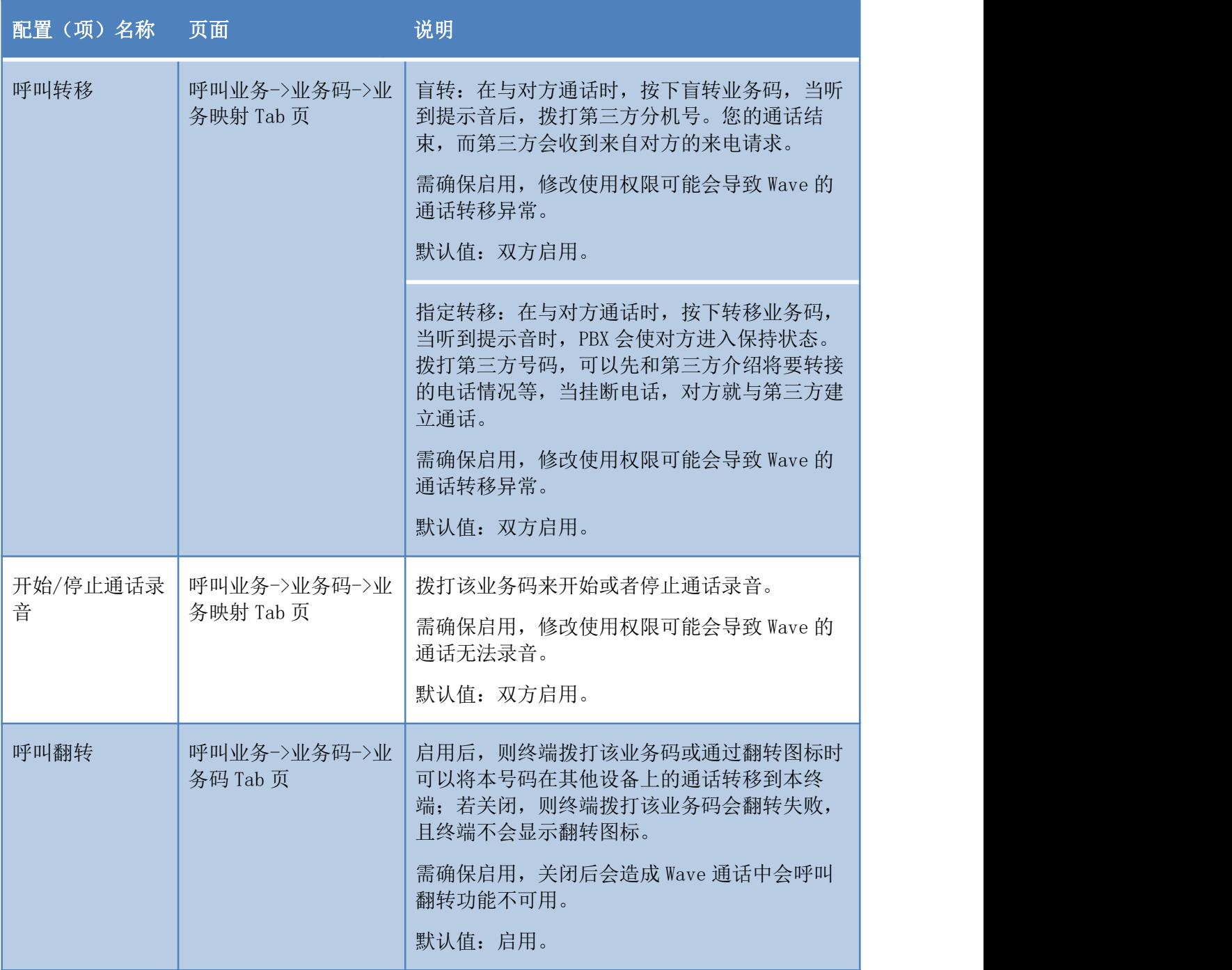

#### <span id="page-9-0"></span>会议相关

以下 UCM 侧配置项或配置模块与 Wave 会议相关, 当配置不当时, 可能导致 Wave 会议临时 用户(通过链接入会,并且没有使用注册分机进入会议的临时成员)入会失败、音视频异常:

<span id="page-9-1"></span>表 5:会议相关配置

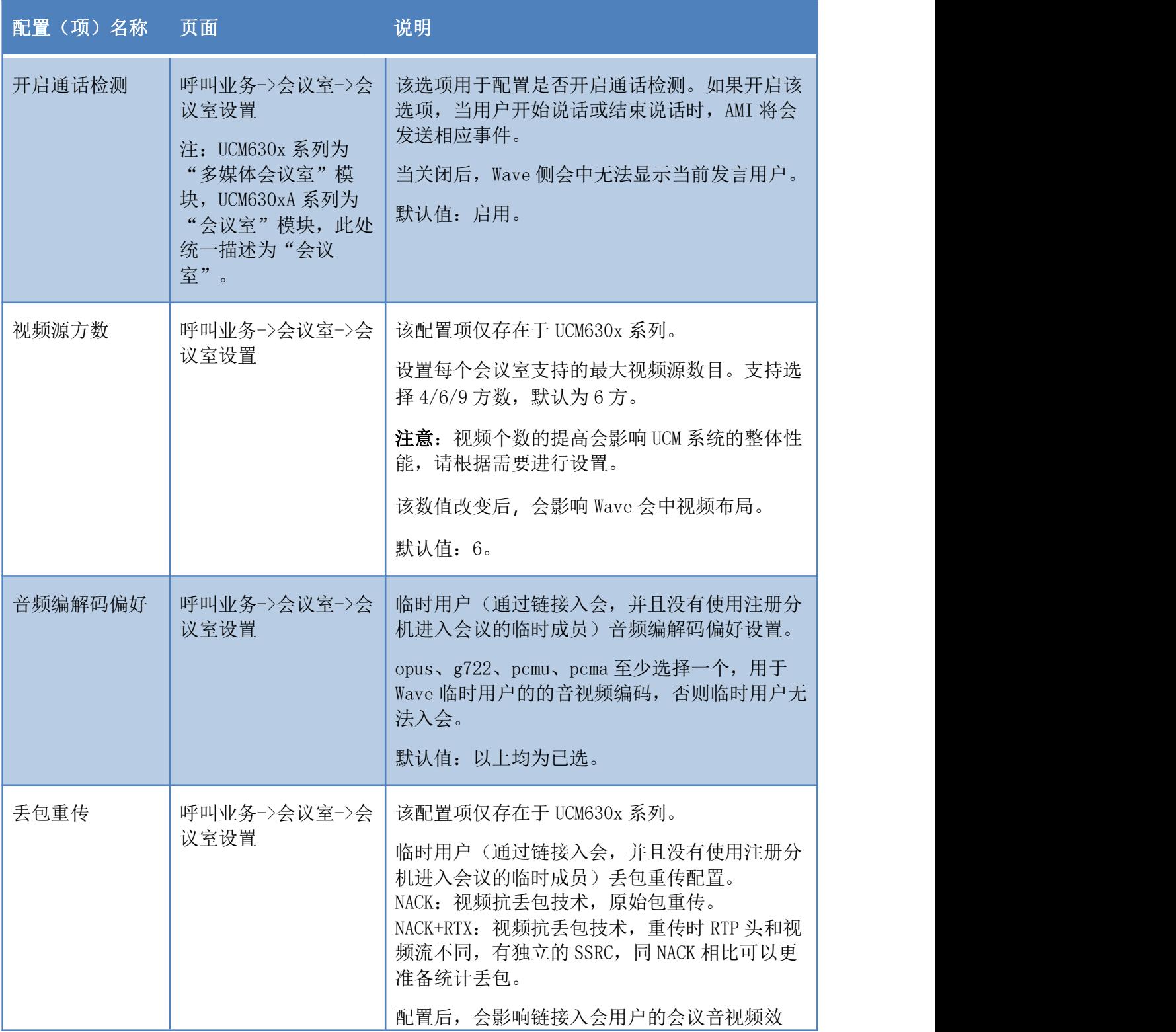

文档版本:0.2

更新日期:2022 年 5 月 潮流网络技术有限公司

[7]

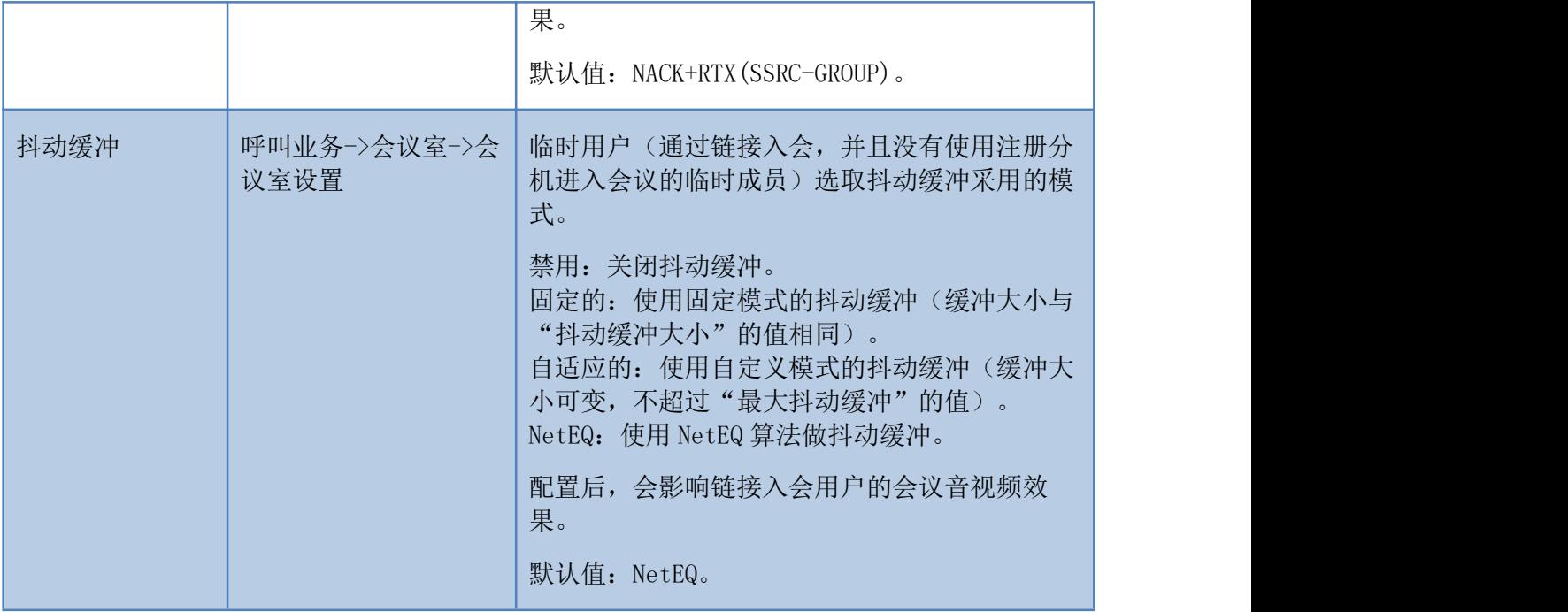

### <span id="page-11-0"></span>功能相关

UCM 侧配置部分功能后,会对 Wave 的功能模块产生影响,具体请见表格:

<span id="page-11-1"></span>表 6: 功能相关配置

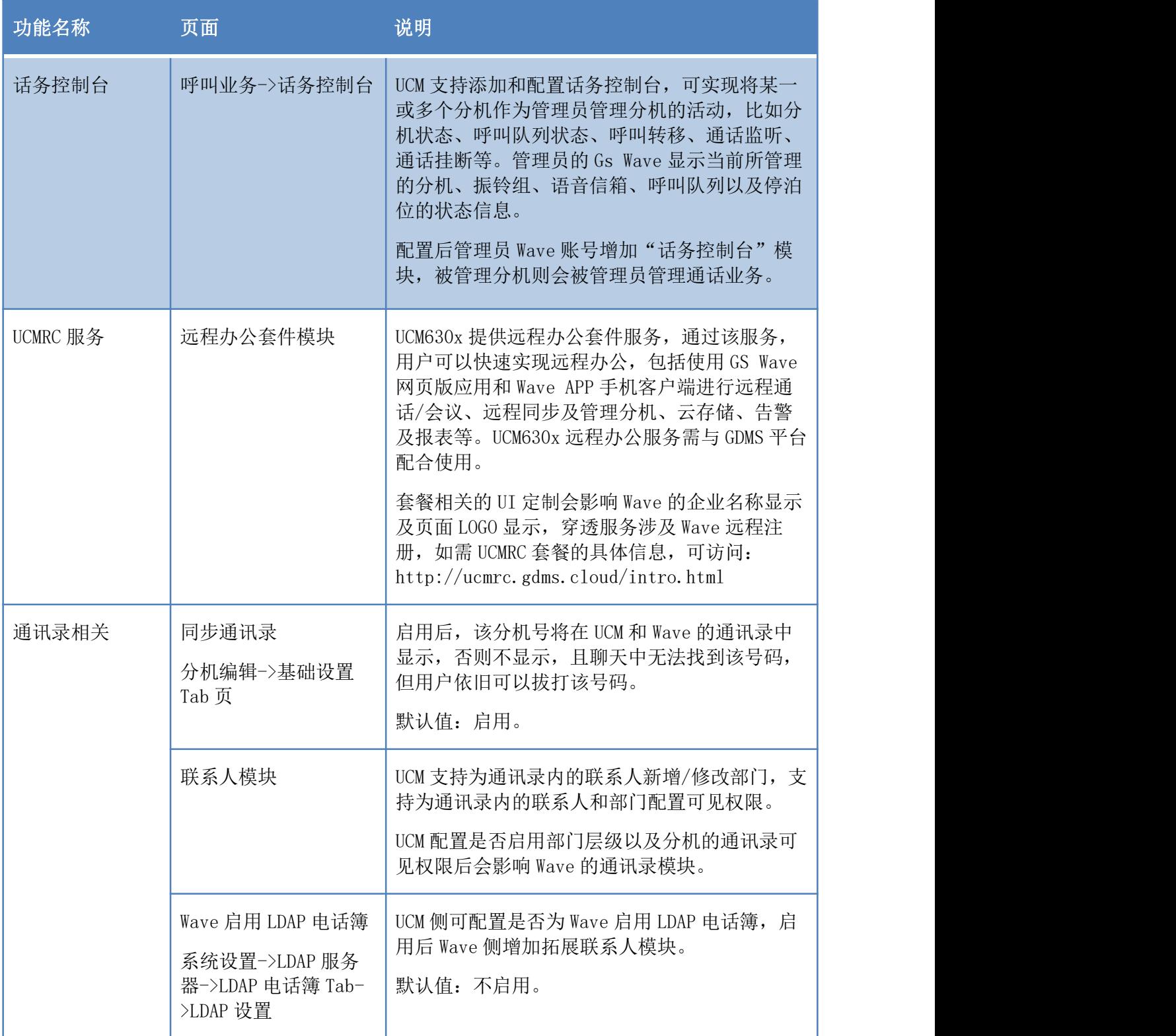